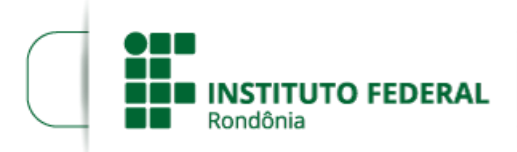

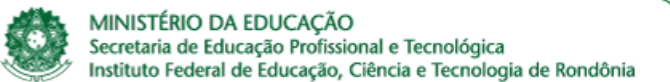

## **RESULTADO FINAL EDITAL Nº 28 - INTEGRADOR**

## **PROCESSO SEI Nº** 23243.019135/2019-18 **DOCUMENTO SEI Nº** 0708840

A **Diretora Geral** do campus Ji-Paraná do INSTITUTO FEDERAL DE EDUCAÇÃO, CIÊNCIA E TECNOLOGIA DE RONDÔNIA, no uso de suas atribuições legais, torna pública o RESULTADO FINAL DAS AVALIAÇÕES DE PROPOSTAS SUBMETIDAS AO EDITAL Nº 28/2019/JIPA - CGAB/IFRO, DE 05 DE SETEMBRO DE 2019

## **Tabela 1**: **Resultado Final das Avaliações de Propostas Submetidas ao EDITAL nº 28/2019/JIPA - CGAB/IFRO, DE 05 DE SETEMBRO DE 2019**

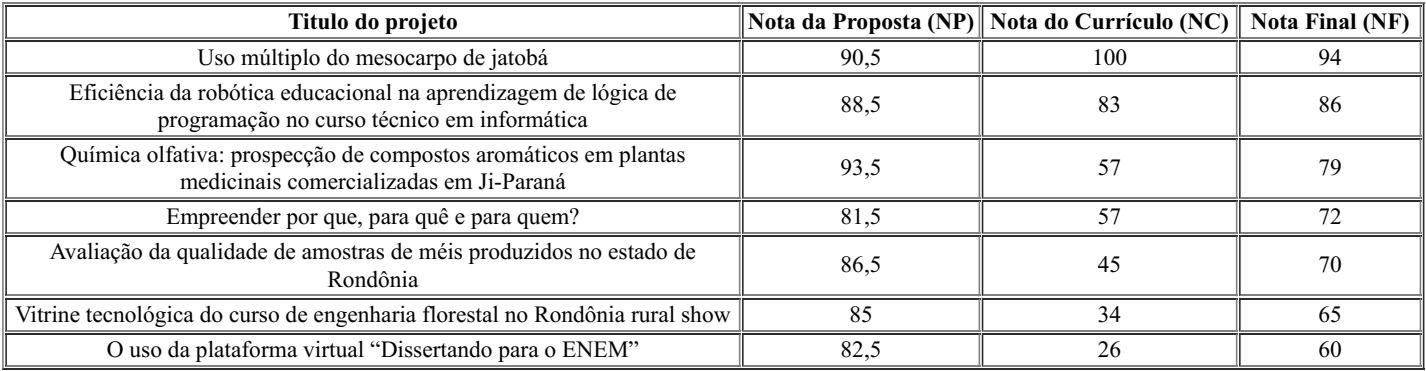

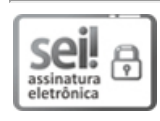

Documento assinado eletronicamente por **Letícia Carvalho Pivetta**, **Diretor(a) Geral**, em 03/10/2019, às 18:05, conforme horário oficial de Brasília, com fundamento no art. 6º, § 1º, do [Decreto](http://www.planalto.gov.br/ccivil_03/_Ato2015-2018/2015/Decreto/D8539.htm) nº 8.539, de 8 de outubro de 2015.

A autenticidade deste documento pode ser conferida no site https://sei.ifro.edu.br/sei/controlador\_externo.php? Ş, [acao=documento\\_conferir&id\\_orgao\\_acesso\\_externo=0,](http://sei.ifro.edu.br/sei/controlador_externo.php?acao=documento_conferir&id_orgao_acesso_externo=0) informando o código verificador **0708840** e o código CRC **DE12E4A0**. 多様的

**Referência:** Processo nº 23243.019135/2019-18 - http://www.ifro.edu.br SEI nº 0708840